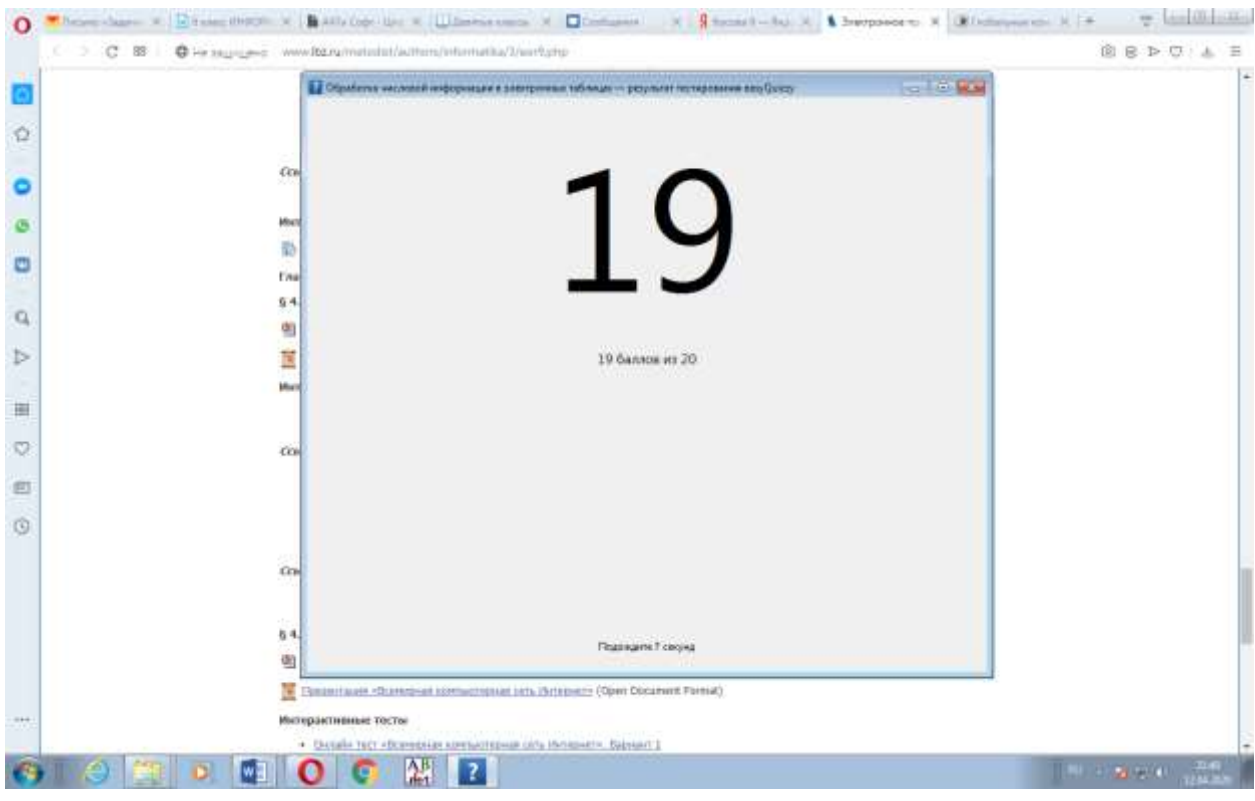

## Посмотреть отчет...

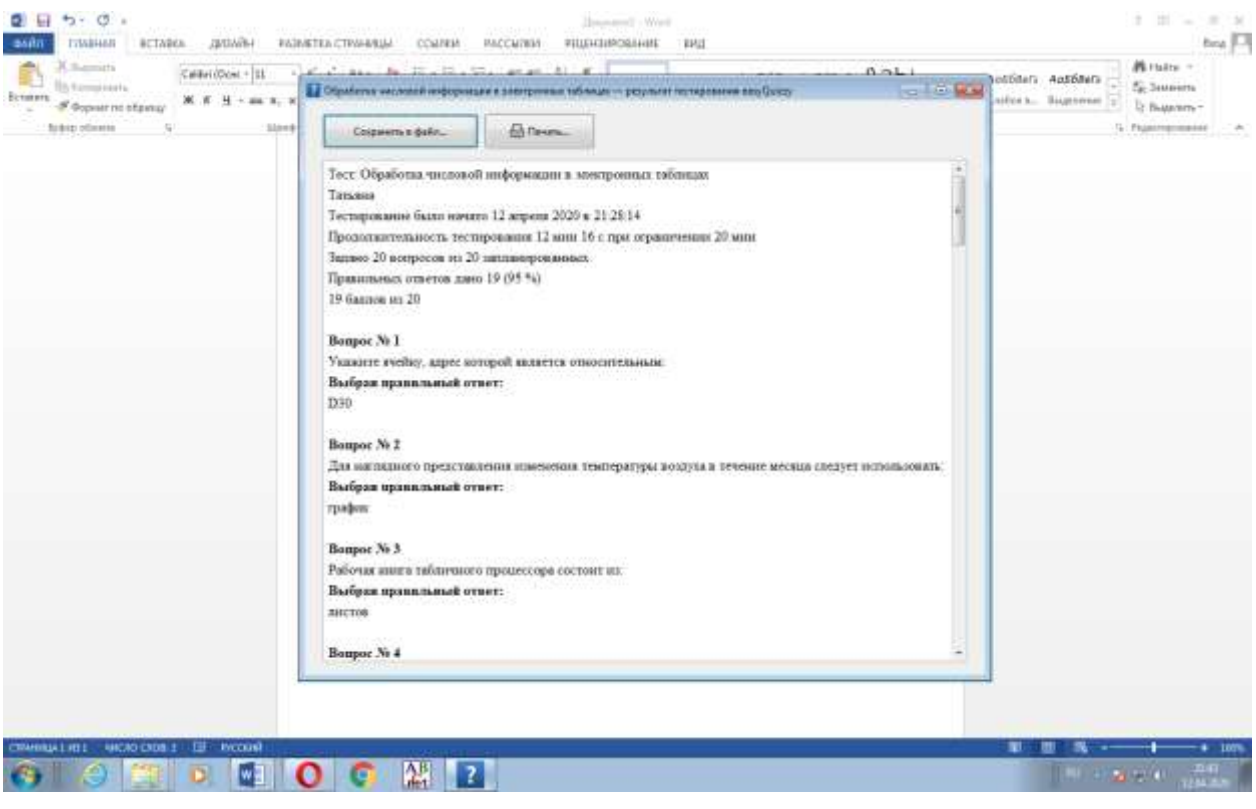

Сохранить в файл...

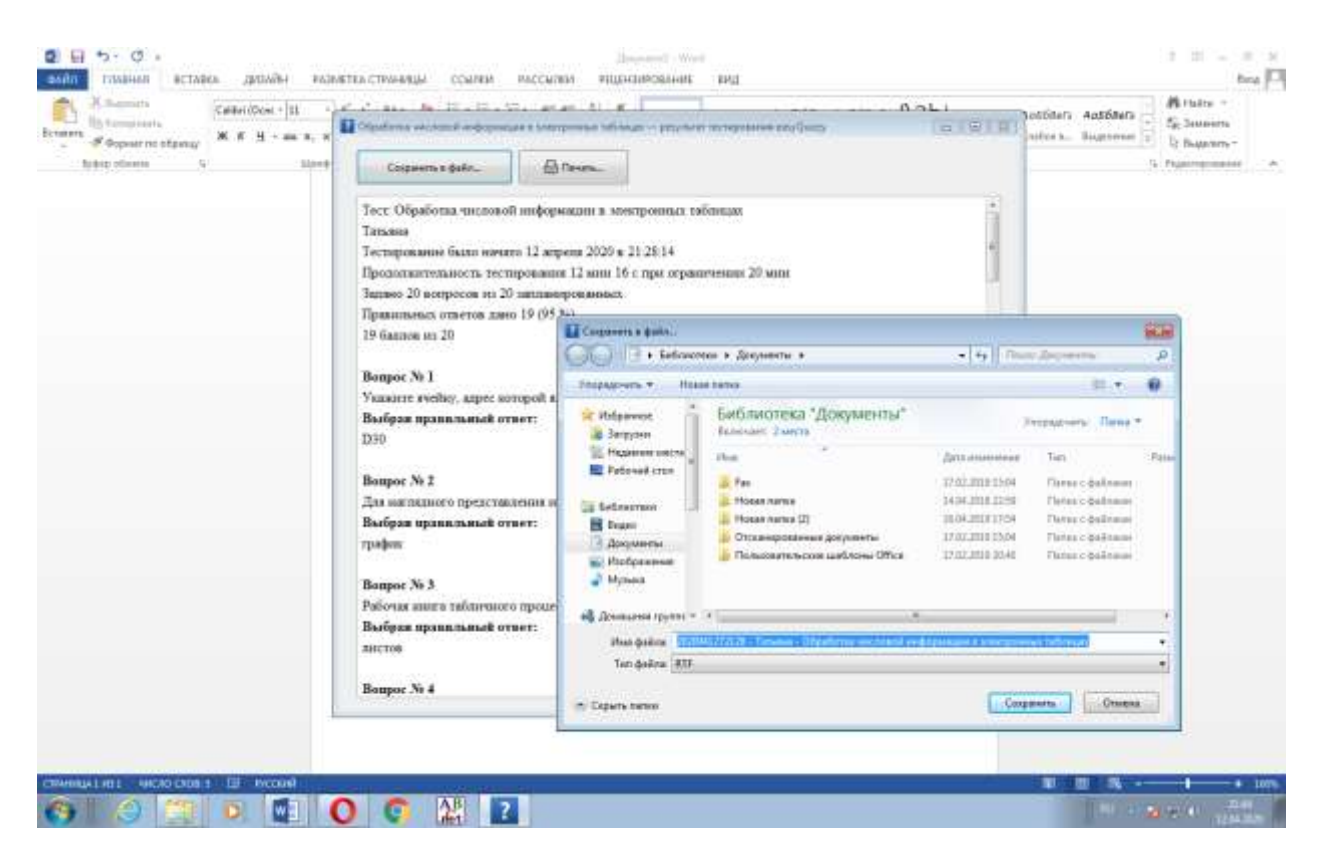

Прислать и фото (скрин) результата, и файл отчета.

В отчете Фамилия, имя и класс ОБЯЗАТЕЛЬНЫ!!!